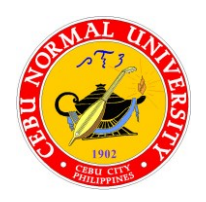

## Republic of the Philippines **Cebu Normal University**

Osmeña Blvd., Cebu City, 6000, Philippines

Email[: registrar@cnu.edu.ph](mailto:registrar@cnu.edu.ph) Website: [www.cnu.edu.ph](http://www.cnu.edu.ph/)

## **Office of the University Registrar**

Telephone No.: (+63 32) 254 0067 | 254 1452 loc. 134

## **\_\_\_\_\_\_\_\_\_\_\_\_\_\_\_\_\_\_\_\_\_\_\_\_\_\_\_\_\_\_\_\_\_\_\_\_\_\_\_\_\_\_\_\_\_\_\_\_\_\_\_\_\_\_\_\_\_\_\_\_\_\_\_\_\_\_\_\_\_\_\_\_\_\_\_\_\_\_\_\_\_\_\_\_\_\_\_\_\_\_\_\_\_\_\_\_\_\_\_\_\_\_\_\_\_\_\_\_\_\_\_\_\_\_\_\_\_\_\_\_\_\_\_\_\_\_\_\_\_ CORE PROCESS 2 ENROLLMENT PROPER PROCESS FLOWCHART (ONLINE)**

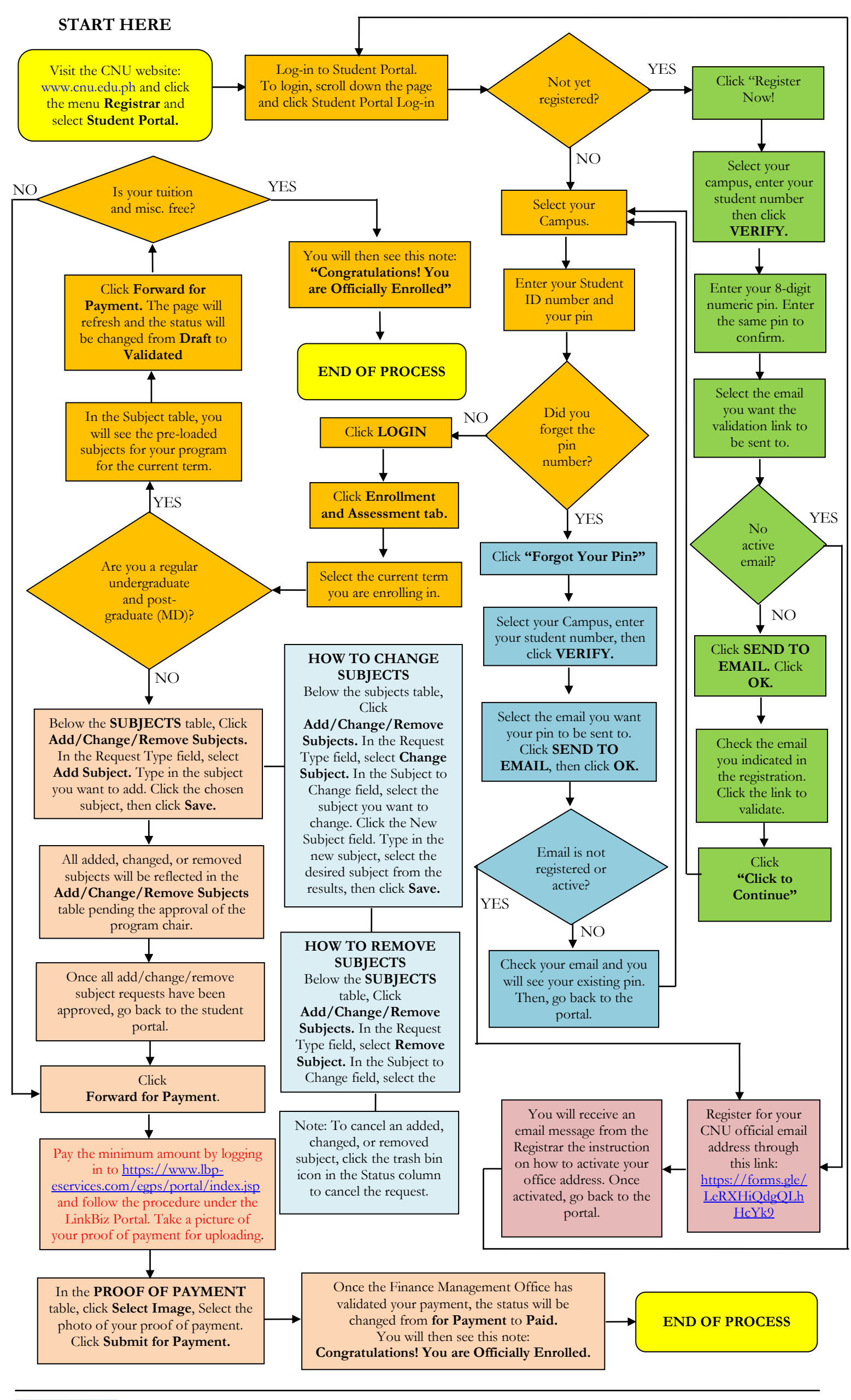

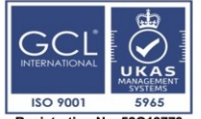

Certification Date: 1 February 2021<br>Recertification due date: 24 January 2024<br>For verification of the certificate please<br>access www.gcl-intl.com (Certification check and type the regis tion number)

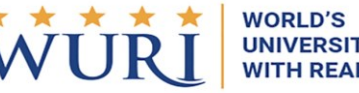

**UNIVERSITIES WITH REAL IMPACT** 

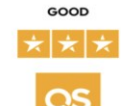

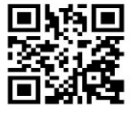